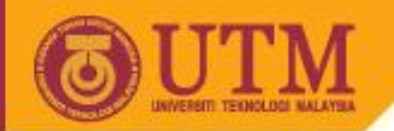

# **Chap 2: Regression Analysis**

#### **Ani Shabri**

Department of Mathematical Sciences, Faculty of Science, Universiti Teknologi Malaysia, 81310 UTM Johor Bahru, Malaysia [ani@utm.my](mailto:ani@utm.my)

Jun 8, 2014

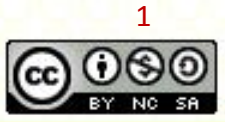

ocw.utm.my

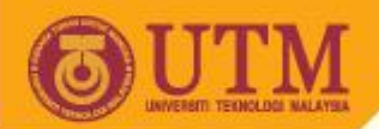

# **Chap 2: Regression Analysis**

#### Outline:

- Introduction to linear regression model
- Least squares estimation in linear regression models
- Estimating the parameter regression by matrix
- Test for significance of regression
- Tests on individual regression coefficients
- Multiple regression
- Test for significance of multiple regression
- Tests on individual multiple regression coefficients
- Non-linear regression
- Regression models for seasonal time series data

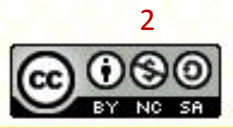

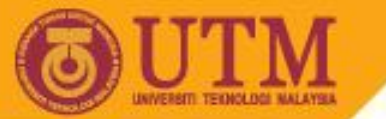

## **Introduction to linear regression model**

Liner regression model is useful when the time series has a clear trend. This model can be used to estimate the relationship between a dependent variables and an independent variables. This model is defined as

$$
Y_i = \beta_0 + \beta_1 X_i + \varepsilon_i
$$

Where  $\beta_0$  and  $\beta_1$  are parameters. The estimated model linear regression model is

$$
\hat{Y}_i = a + bX_i
$$

Note: For linear trend, independent variable *X* for linear regression is usually as time period *t*. The linear trend is defined as

$$
Y_t = a + bt
$$

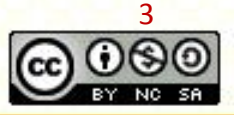

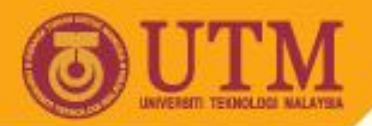

## **Least squares estimation in linear regression models**

The parameters of sample regression or linear trend can be estimated by the method of ordinary least squares (OLS). OLS estimates are obtained by minimizing the sum of squared errors (SSE): *n n n*

$$
SSE = L = \sum_{i=1}^{n} e_i^2 = \sum_{i=1}^{n} (Y_i - \hat{Y}_i)^2 = \sum_{i=1}^{n} [Y_i - (a + bX_i)]^2
$$

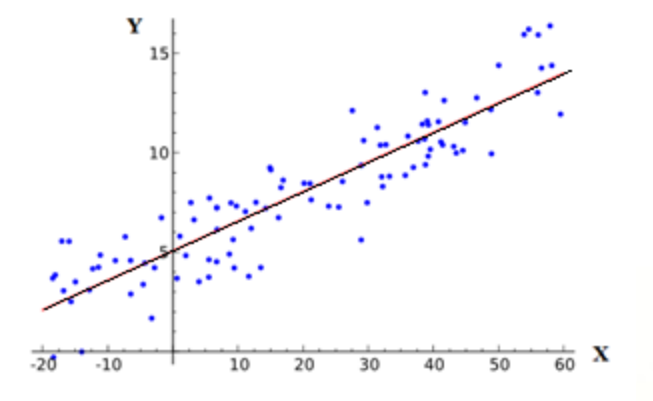

Figure 1: The least-squares line procedure Figure 2: Least Square Estimates

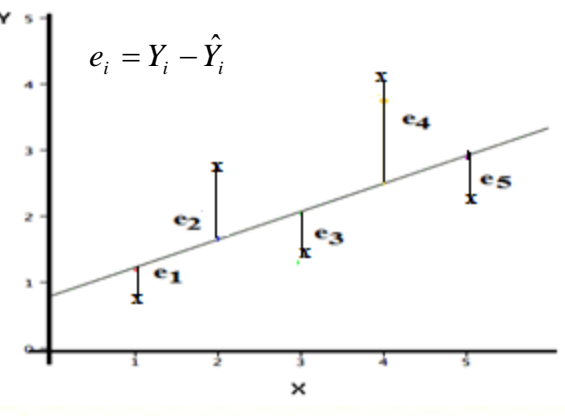

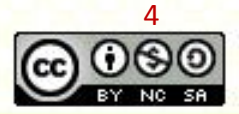

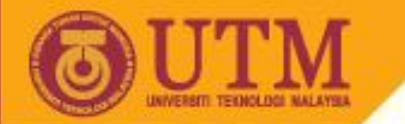

Let 
$$
SSE = L = \sum_{i=1}^{n} e_i^2 = \sum_{i=1}^{n} (Y_i - \hat{Y}_i)^2 = \sum_{i=1}^{n} [Y_i - (a + bX_i)]^2
$$

Taking the partial derivatives of SSE with respect to *a* and *b*, and setting them equal to zero, we get

$$
\frac{\partial L}{\partial a} = -\sum_{i=1}^{n} 2(Y_i - (a + bX_i)) = 0
$$

$$
\frac{\partial L}{\partial b} = -\sum_{i=1}^{n} 2(Y_i - (a + bX_i))X_i = 0
$$

These equations can be written as

**OPENCOURSEWARE** 

$$
b = \frac{n \sum_{i=1}^{n} XY - \sum_{i=1}^{n} X \sum_{i=1}^{n} Y}{n \sum_{i=1}^{n} X^{2} - (\sum_{i=1}^{n} X)^{2}}
$$
  $a = \overline{Y} - b\overline{X}$ 

$$
a = \overline{Y} - b\overline{X}
$$

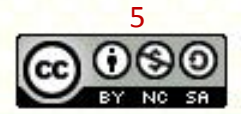

ocw.utm.my

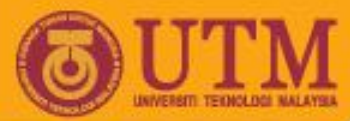

## **Estimating the parameters regression by matrix**

The linear regression model can be written as

#### $Y = Xh$

To obtain the estimated regression coefficients from linear regression model by matrix methods, we pre-multiply **(X'X) X' <sup>1</sup>** both sides by the inverse of  $(\mathbf{X}'\mathbf{X})^{-1}\mathbf{X}'\mathbf{Y} = (\mathbf{X}'\mathbf{X})^{-1}\mathbf{X}'\mathbf{X}$ We then find, since  $(\mathbf{X}'\mathbf{X})^{-1}\mathbf{X}'\mathbf{X} = \mathbf{I}$  and  $\mathbf{I}\mathbf{b} = \mathbf{b}$ , we get

### **b** =  $(X'X)^{-1}X'Y$

where

$$
\mathbf{Y} = \begin{bmatrix} y_1 \\ y_2 \\ \vdots \\ y_n \end{bmatrix} \qquad \mathbf{X} = \begin{bmatrix} 1 & x_1 \\ 1 & x_2 \\ \vdots & \vdots \\ 1 & x_n \end{bmatrix}
$$

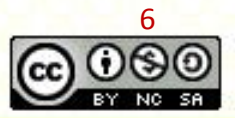

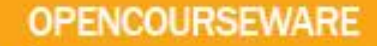

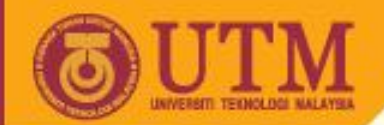

## **Test for Significance of regression**

F test is used to test whether the linear regression model as a whole is useful to explain Y, i.e., at least one X–variable in the regression model is useful to explain Y.

 $H_0$ : all slope coefficients are equal to zero

 $(i.e.  $\beta_1 = 0$ )$ 

*Ha* : not all slope coefficients are equal to zero

Test statistic

$$
F = \frac{MSR}{MSE} = \frac{SSR/p}{SSE/(n-p-1)} = \frac{\sum (\hat{Y}_i - \overline{Y})^2 / p}{\sum (Y_i - \hat{Y}_i)^2 / (n-p-1)}
$$

Decision rule: reject null hypothesis if  $F > F_a$ ,  $n-b-1$  or p-value < *α*

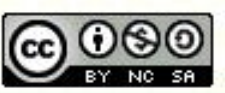

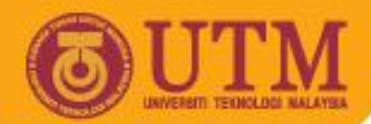

## **Tests on individual regression coefficients**

One way to evaluate the regression model is to test the hypothesis that the population slope  $(\beta)$  equal to zero (indicating no linear relationship):

$$
H_0: \beta = 0 \quad \text{vs} \quad H_1: \beta \neq 0
$$

The t-test statistic is computed in the following manner where  $s_h = \frac{s_e^2}{\sqrt{a^2 + 2}}$  and *b s*  $b-\beta$ *t*  $\sum_{i=1}^{n}$  (X<sub>i</sub> –  $=\sqrt{\frac{1}{\sqrt{n}}}$  $i=1$ <sup>( $\Lambda$ </sup> $i$ *e*  $\int$ <sup>*b*</sup>  $\sqrt{\sum_{i=1}^{n}(X_i-\bar{X})}$ *s s* 1 2 2  $(X, -\overline{X})$ 2  $\sqrt{n-2}$  $(Y_i - \hat{Y}_i)^2$   $\sum_{i=1}^n$ 1 2 - $=$ - $\overline{\phantom{0}}$  $=$  $\sum_{i=1}^n (Y_i-\hat{Y}_i)^2 \begin{bmatrix} \sum_{i=1}^n (Y_i-\hat{Y}_i)^2 \end{bmatrix}$ *n n*  $Y_i - \hat{Y}$ *s n*  $i=1$ <sup> $\epsilon$ </sup> $i$ *n*  $i=1$ <sup>( $\boldsymbol{i}$ </sup> $i$ <sup> $\boldsymbol{i}$ </sup> $i$ <sup>*i*</sup> *e*

Reject  $H_0$  if  $t > |t_{\alpha/2, v=n-2}|$ 

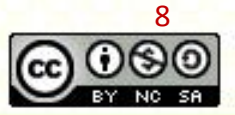

ocw.utm.my

2

*e*

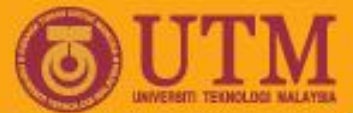

# **Coefficient of determination**

Coefficient of determination  $(R^2)$  is used to summarize how well a linear regression model fits the data.  $R^2$  is defined as

$$
R^2 = \frac{\sum (\hat{y}_i - \overline{y})^2}{\sum (y_i - \overline{y})^2}
$$

 $R^2 = \frac{\sum (y_i - y)^2}{2}$   $\hat{y}_i$  is the predicted value

 $R<sup>2</sup>$  shows the proportion of variation in the forecast variable that is explained by the regression model.

- $R^2$  lies between 0 and 1.
- If  $R^2 \approx 1$  means the predictions are close to actual values.
- If  $R^2 \approx 0$  shows the predictions are unrelated to the actual values.

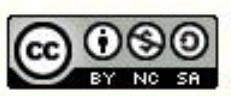

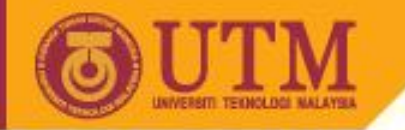

## **Correlation**

Correlation is denoted by *R* is used to measure of the strength of the relationship between independent and dependent variables.

$$
R = \sqrt{\frac{\sum (\hat{y}_i - \overline{y})^2}{\sum (y_i - \overline{y})^2}}
$$

**OPENCOURSEWARE** 

- Values *R* lies between +1 and -1.
- Value of *R* near zero indicates little or no relationship between variables.
- Values of *R* near 1.00 indicate a strong positive linear relationship
- Values of *R* near -1.00 indicate a strong negative linear relationship

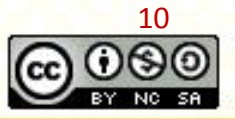

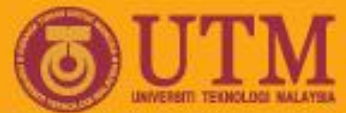

#### **Example: Linear regression analysis** The number of energy consumption (in quardrillion BTUs)

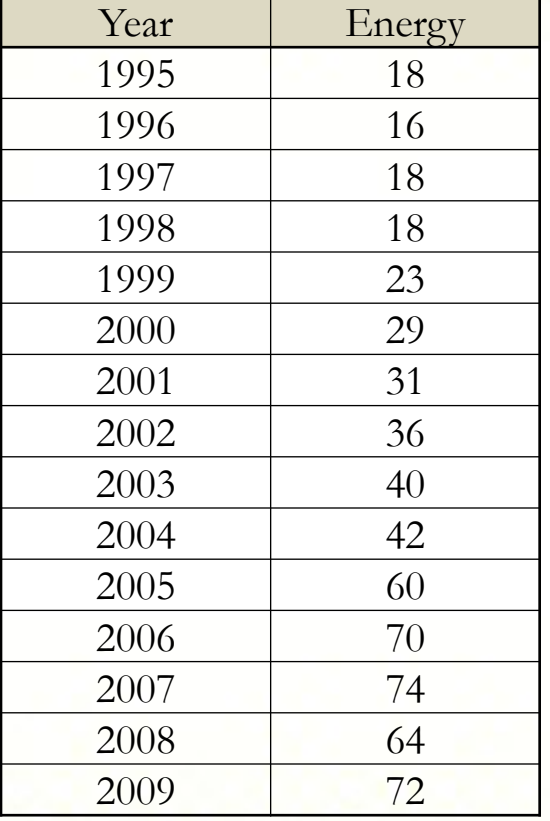

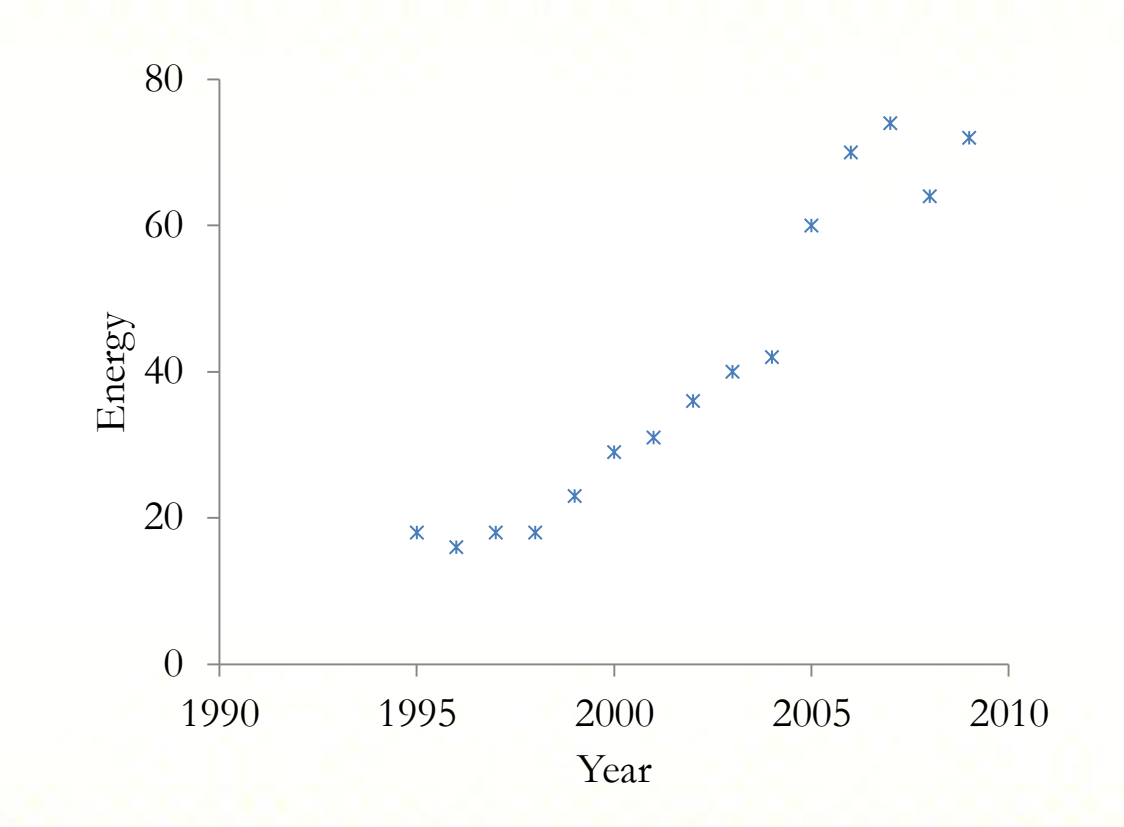

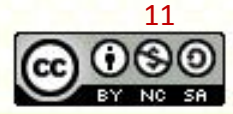

ocw.utm.my

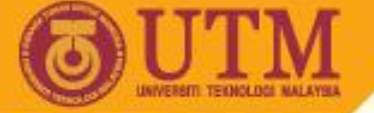

## **Example: Estimating the parameters model**

The data displays an obvious trend over time and a *linear regression method*, can be used to forecast the data. The number of producing

energy.

$$
\bar{x} = \frac{120}{5} = 24 \quad \bar{y} = \frac{611}{15} = 122.2
$$
\n
$$
b = \frac{\sum xy - n\bar{x}\bar{y}}{\sum x^{2} - n\bar{x}^{2}} = \frac{6188 - (15)(8)(40.7333)}{1240 - 15(8)^{2}} = 4.6429
$$
\n
$$
a = \bar{y} - b\bar{x} = 40.7333 - (4.6429)(8) = 3.5905
$$
\n
$$
y = 3.5905 + 4.6429t \text{ linear regression line}
$$

for period 16*, t* = 16*, y*=3.5905+4.6429(16)=77.87

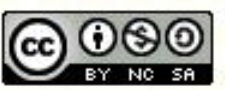

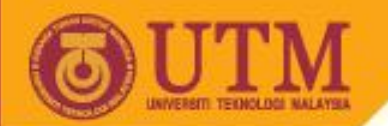

# **Example : The linear regression plot**

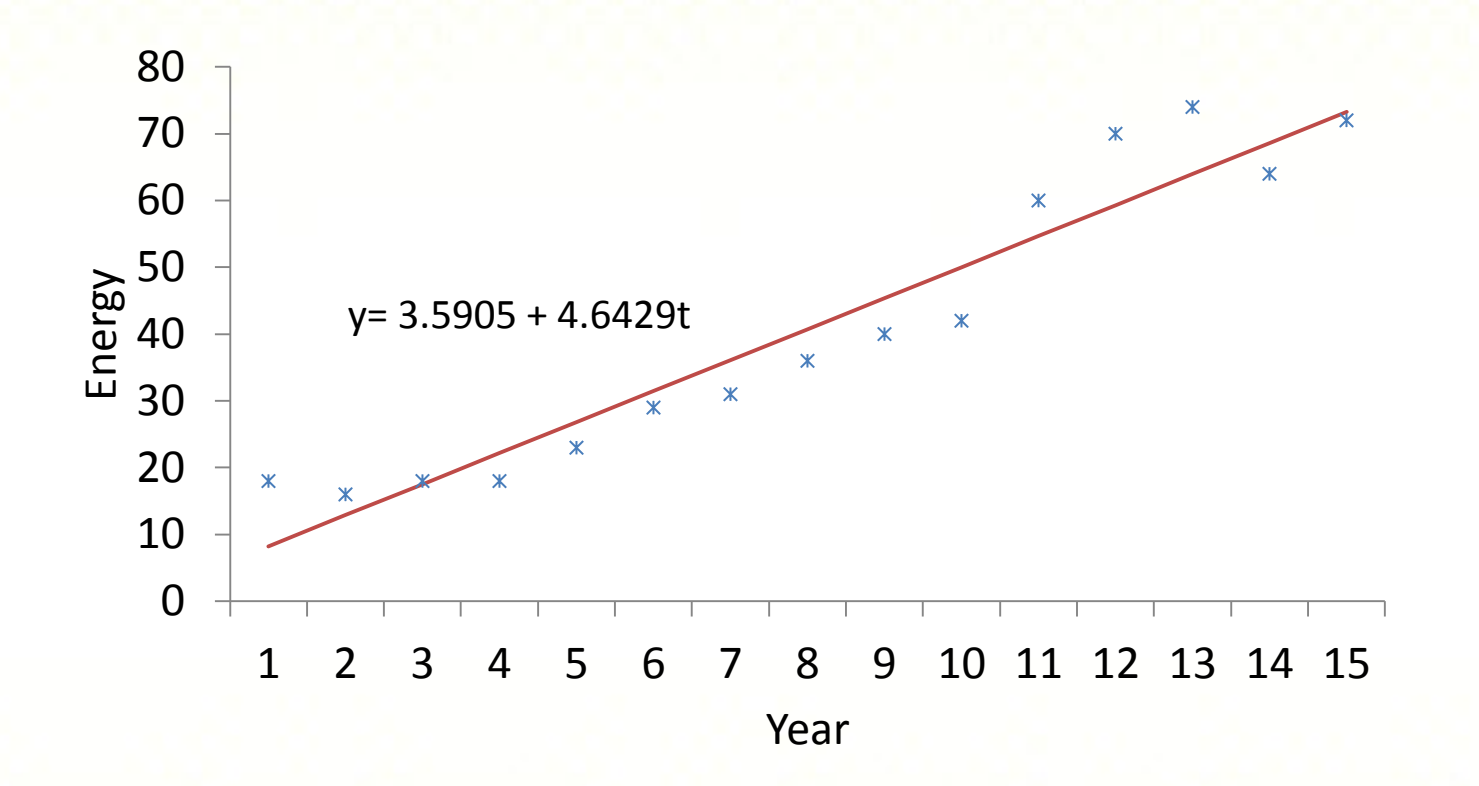

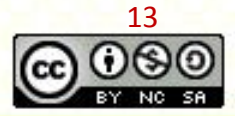

ocw.utm.my

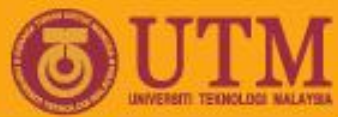

## **Example: Another way to determine trend: use the excel regression function**

- Run linear regression to test  $b_1$  in the model  $Y_t = b_0 + b_1 t + e_t$
- Excel results:

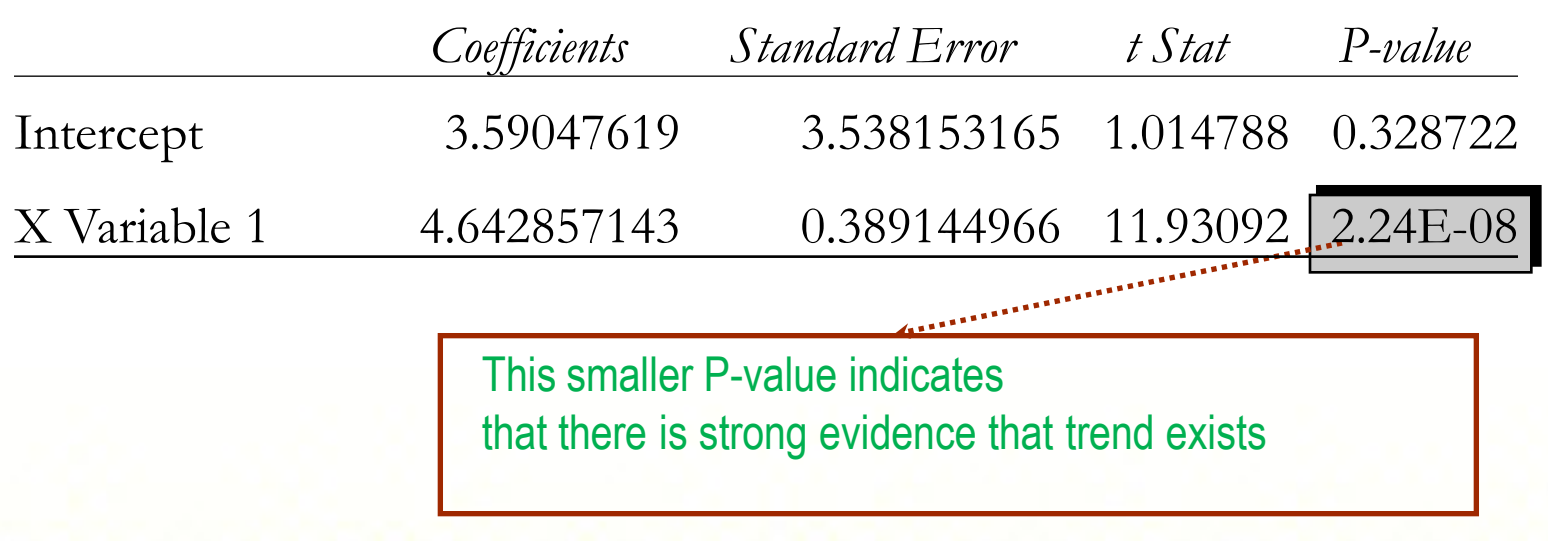

Conclusion: A trend regression model is appropriate.

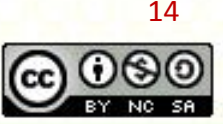

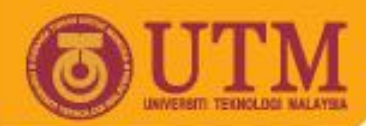

## **Example: Output Excel for linear regression**

#### SUMMARY OUTPUT

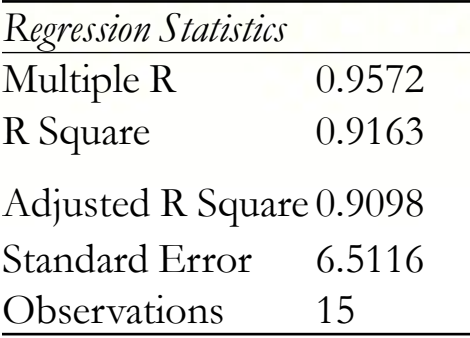

#### ANOVA

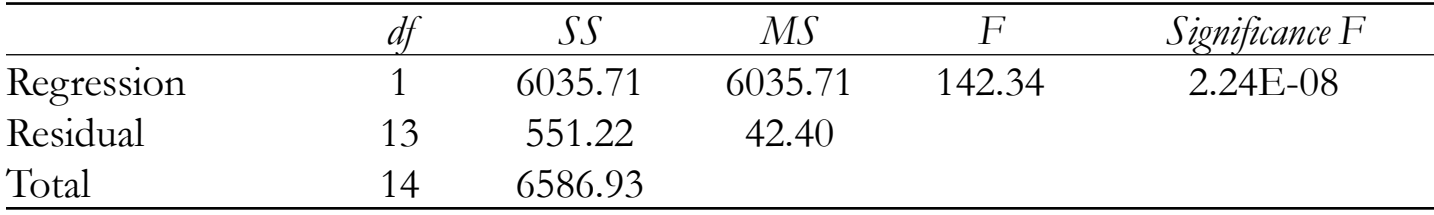

The computed of F is larger than the critical value, thus we reject the null hypothesis of no linear relationship between Y and independent variables. The F test value shows that the trend model fit the data very well.

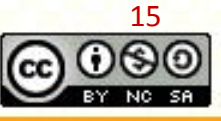

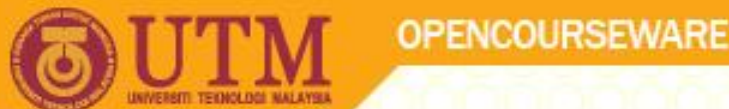

## **Example: Coefficient of determination**

- The coefficient of determination is the percentage of the variation in the dependent variable that results from the independent variable.
- Computed by squaring the correlation coefficient, r.

For the example:

$$
R = .9572, R^2 = .9163
$$

 This value indicates that 91.63% of the amount of variation in wells can be attributed to the number of times, with the remaining 10.1% due to other, unexplained, factors.

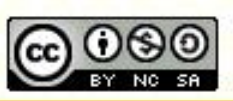

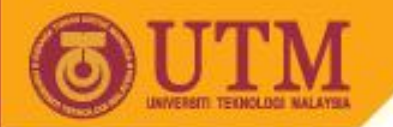

#### **Multiple regression**

Multiple regression analysis is one of the most widely used for all statistical methods. Is used to determine the relationship between one dependent (y) and more than one independent variables (x's). The estimated multiple linear regression model is given by

$$
y_t = \beta_0 + \beta_1 X_1 + \beta_2 X_2 + \dots + \beta_p X_p
$$

The parameters of the model can be calculated using the least square estimates

where

$$
\hat{\beta} = (\mathbf{X}^T \mathbf{X})^{-1} (\mathbf{X}^T \mathbf{Y})
$$

$$
\hat{\mathbf{Y}} = \begin{pmatrix} y_1 \\ y_2 \\ \vdots \\ y_n \end{pmatrix} \qquad \mathbf{X} = \begin{pmatrix} 1 & x_{11} & x_{12} \dots & x_{1p} \\ 1 & x_{21} & x_{22} \dots & x_{2p} \\ \vdots & \vdots & \vdots & \vdots \\ 1 & x_{n1} & x_{n2} \dots & x_{np} \end{pmatrix}
$$

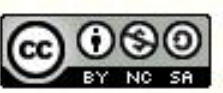

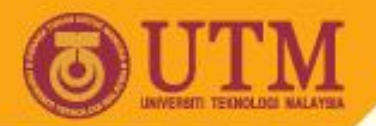

## **Test for significance of multiple regression**

F test is used to test whether the multiple regression model as a whole is useful to explain Y, i.e., at least one X–variable in the regression model is useful to explain Y.

 $H_0$ : all slope coefficients are equal to zero

(i.e. 
$$
\beta_1 = \beta_2 = ... = \beta_p = 0
$$
)

*Ha* : not all slope coefficients are equal to zero

Test statistic

$$
F = \frac{MSR}{MSE} = \frac{SSR/p}{SSE/(n-p-1)} = \frac{\sum (\hat{Y}_i - \overline{Y})^2 / p}{\sum (Y_i - \hat{Y}_i)^2 / (n-p-1)}
$$

Decision rule: reject null hypothesis if  $F > F_a$ ,  $n-b-1$  or p-value < *α*

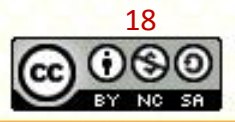

#### **Tests on individual multiple regression coefficients**

Tests on Individual Regression Coefficient to test suitable the parameters of multiple regression model

$$
H_0: \beta_j = 0 \qquad \text{vs} \qquad H_1: \beta_j \neq 0
$$
  
The test statistic  $t_0 = \frac{\beta_j}{\sqrt{s C_{jj}}}$   

$$
C = (\mathbf{X}^T \mathbf{X})^{-1} \qquad \text{and} \qquad s^2 = \frac{SSE}{n-p} = \frac{\sum (Y_i - \hat{Y}_i)^2}{n-p}
$$

Decision rule: reject the null hypothesis at  $\alpha$  level of significance if p-value < α or  $|t_0| > t_{\alpha/2, n-p}$ 

19

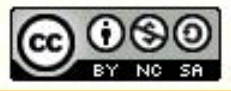

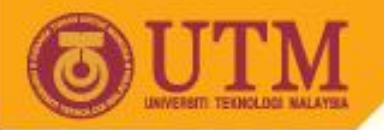

### **Non-linear regression**

- Linear regression model is suitable when the data shows a linear trend or displays an obvious trend over time.
- If the data shows non-linear trend, the non-linear regression models are suitable model to fit to this data.
- The parameters of non-linear regression models can be estimated by linear regression by using Log-Transform.
- Examples of non-linear regression models are Non-linear Regression Linear Regression

OPENCOURSEWARE

- $y = ax^b$  $ln y = ln a + b ln x$  $y = ab^x$ *ln*  $y = ln a + x ln b$  $y = ae^{bx}$  *ln*  $y = ln a + bx$
- For data shows curvilinear trend, the high-order polynomial model can be use *p*  $y = b_0 + b_1 x + b_2 x^2 + \dots + b_p x$  $v_0 + v_1 x + v_2$

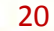

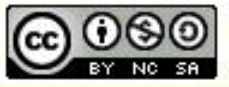

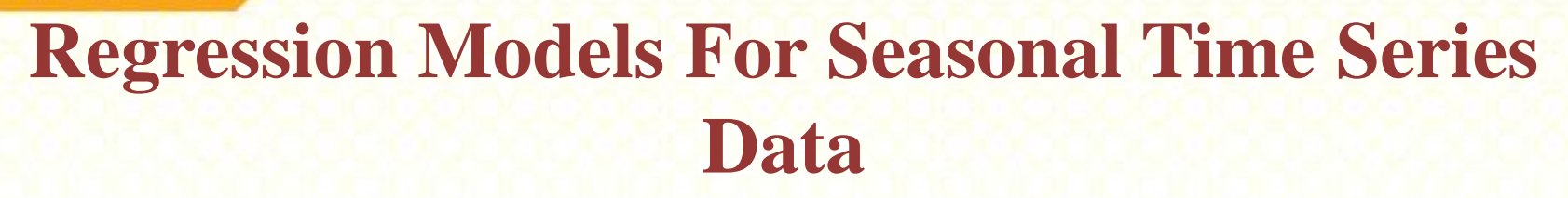

If a variable Y exhibits both trend and seasonality, the trend model with the seasonal model are used. The model is given by

$$
Y_t = \alpha + \beta t + \sum_{i=1}^{s} \gamma_i S_{it} + a_t
$$

where

$$
S_{it} = \begin{cases} 1 & \text{if seasonal occur at time t} \\ 0 & \text{others} \end{cases}
$$

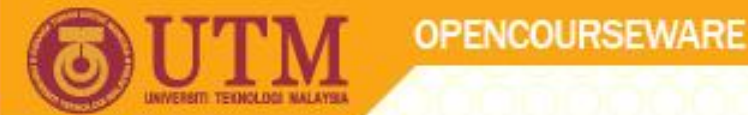

If the series shows no trend and pure seasonal, the dummy model is given by:

$$
Y_t = \sum_{i=1}^{s} \gamma_i S_{it} + a_t
$$

If the series shows curvilinear trend and pure seasonal, the dummy model is given by:

$$
Y_t = \alpha + \beta t + \gamma t^2 + \sum_{i=1}^s \gamma_i S_{it} + a_t
$$

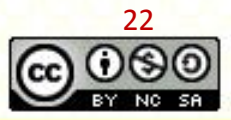

ocw.utm.my

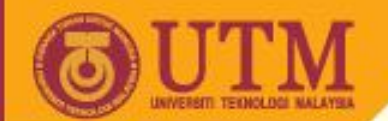

#### **Exercise: Regression for Seasonal time series data**

Data below shows the sales of car for 16 periods.

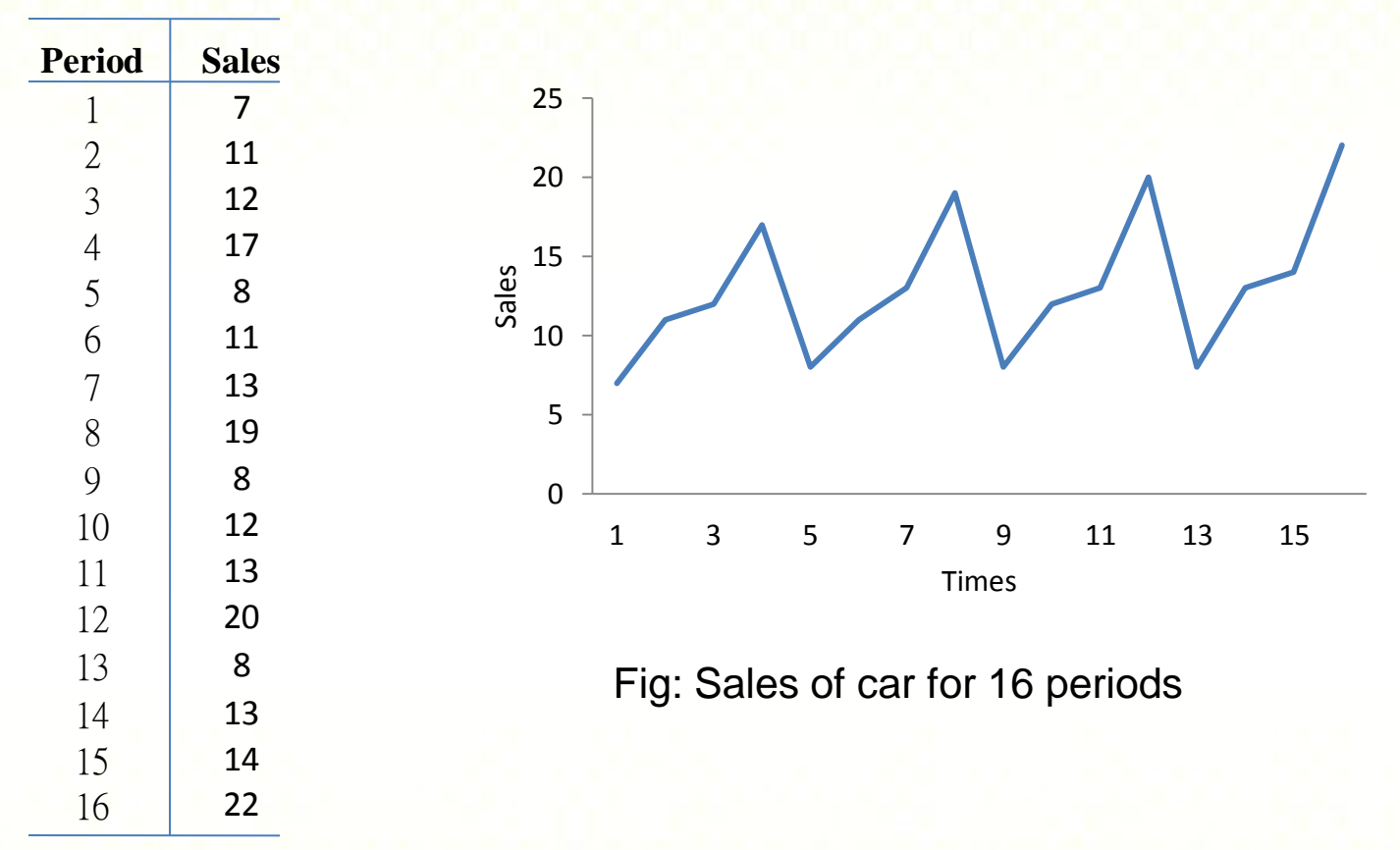

Using the seasonal dummy model to fit the data.

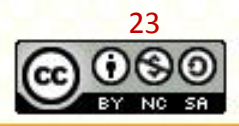

ocw.utm.my

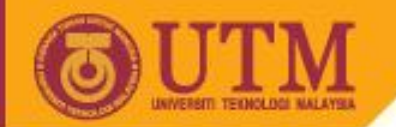

# **Example: Solution**

The data containing linear trend and seasonality. The model is given by

$$
Y_t = \alpha + \beta t + \sum_{i=1}^S \gamma_i S_{it} + a_t
$$
  
=  $\alpha + \beta t + \gamma_1 S1_t + \gamma_2 S2_t + \gamma_3 S3_t$ 

 $\alpha + \beta t$  - is the trend in the data  $\sum$  $=$ *s i*  $i S_{it}$ 1  $\gamma_i$  $\delta_{it}$  - is the additive seasonal component

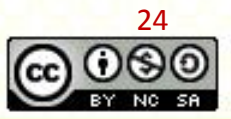

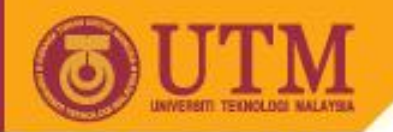

# **Example: Solution**

The following array presents an example of how quarterly data can be arranged:

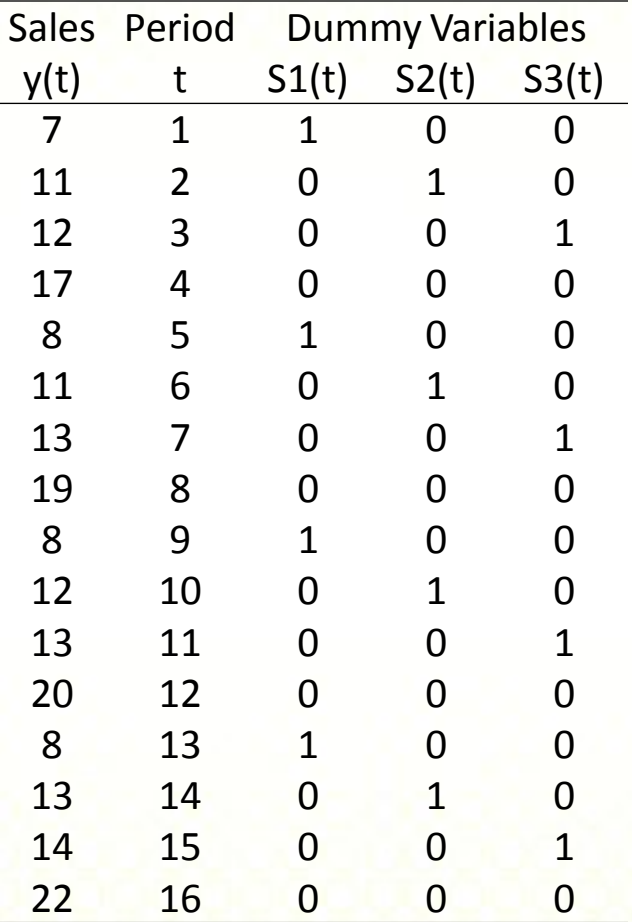

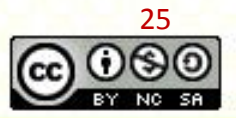

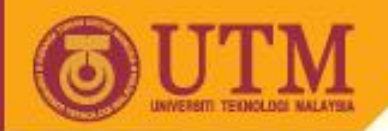

# **Example: Solution**

Using the EXCEL, a multiple regression analysis was run with dummy variables representing the first quarters. The following result was obtained.

Table : Output Form Excel

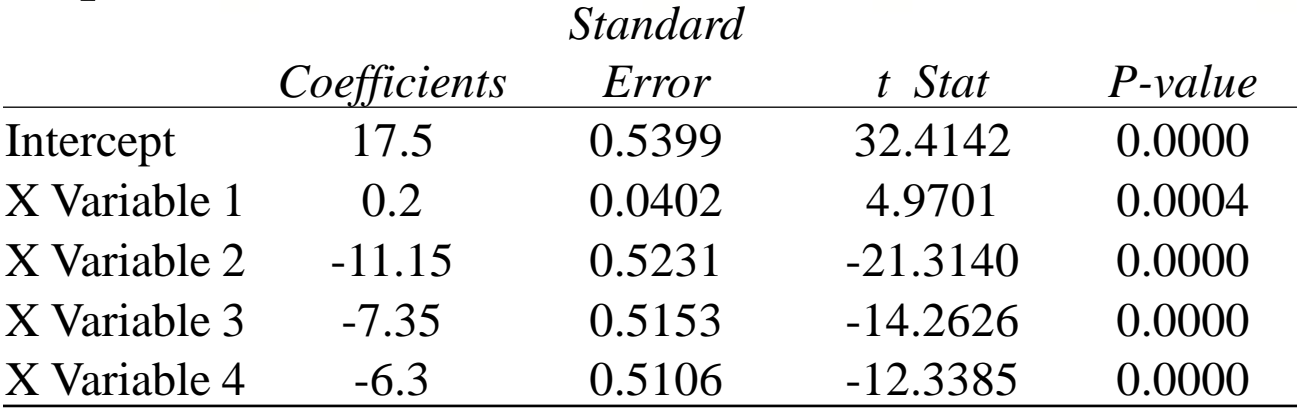

The seasonal dummy model is

 $\hat{Y}_t = 17.5 + 0.2t - 11.15S1_t - 7.35S2_t - 6.3S3_t$ 

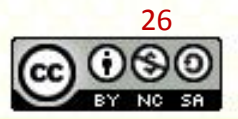

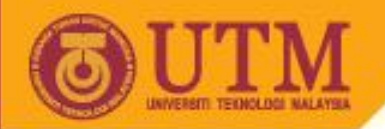

# **Example: Output form Excel**

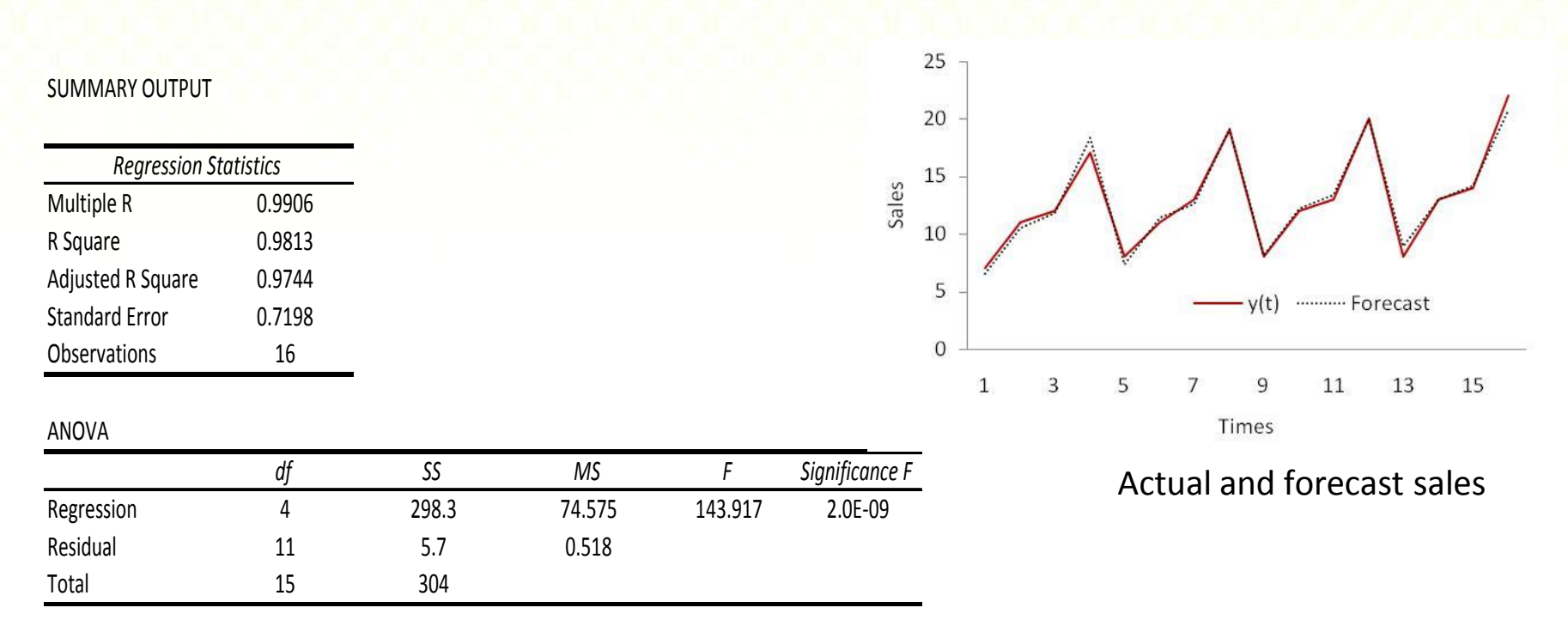

As seen the table, R Square is 0.9813 indicate 98.13% of the variance in the actual data. The computed of F is larger than the critical value, thus we reject the null hypothesis of no linear relationship between Y and independent variables. The Figure and F test Show that the seasonal dummy model fit the data very well. 27

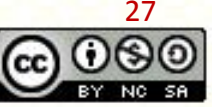